УТВЕРЖДАЮ Заместитель директора «ВНИИОФИ» И. С. Филимонов *О'* 2019г.

# Государственная система обеспечения единства измерений

# УСТАНОВКИ ДЛЯ ТЕСТИРОВАНИЯ КАБЕЛЬНЫХ СБОРОК ЛАБОРАТОРНЫЕ JGR MS05B МЕТОДИКА ПОВЕРКИ

МП 024.ФЗ-19

СОГЛАСОВАНО Главный метролог D*РУ*Л «ВНИИОФИ» .С. Н. Негода  $\frac{\alpha}{2}$  4  $\frac{\alpha}{2}$  0/ 2019 г.

СОГЛАСОВАНО Главней научный сотрудник ЮФИ»  $B$ . Н. Крутиков 2019г.  $4)$ 

г. Москва 2019 г.

Настоящая методика распространяется на установки для тестирования кабельных сборок лабораторные JGR MS05B (далее - установки) и устанавливает порядок, методы и средства проведения первичной и периодической поверок.

Установки предназначены для измерений прямых и возвратных потерь пассивных оптических компонентов и кабельных сборок (патч-кордов, дроп-кабелей, пигтейлов и т.д.).

Интервал между поверками - 1 год.

#### 1 ОПЕРАЦИИ ПОВЕРКИ

1.1 При проведении первичной и периодической поверки выполняют операции, указанные в таблице 1.

| $N_2$<br>$\Pi/\Pi$ . | Наименование операций                                                                                   | Номер<br>пункта НД      | Обязательность выполнения<br>операции при поверки |               |
|----------------------|----------------------------------------------------------------------------------------------------|-------------------------|---------------------------------------------------|---------------|
|                      |                                                                                                    | $\mathbf{u}$<br>поверке | первичной                                         | периодической |
|                      | Внешний осмотр                                                                                          | 6.1                     | Да                                                | Да            |
| 2                    | Опробование<br>и<br>проверка<br>идентификации<br>программного<br>обеспечения                            | 6.2                     | Да                                                | Да            |
| 3                    | Определение<br>метрологических<br>характеристик                                                         | 6.3                     |                                                   |               |
| $\overline{4}$       | Определение диапазона и<br>абсолютной погрешности<br>измерения ослабления                               | 6.3.1                   | Да                                                | Да            |
| 5                    | Определение<br>диапазона<br>И<br>абсолютной<br>погрешности<br>обратных<br>измерений<br>уровня<br>потерь | 6.3.2                   | Да                                                | Да            |

Таблица 1 - Операции поверки установки

При получении отрицательных результатов хотя бы одной операции поверка установки прекращается, оформляется извещение о непригодности к применению.

1.2 Поверку средств измерений осуществляют аккредитованные в установленном порядке в области обеспечения единства измерений юридические лица и индивидуальные предприниматели.

#### 2 СРЕДСТВА ПОВЕРКИ

2.1 При проведении первичной и периодической поверки применяют средства, указанные в таблице 2.

Таблица 2 - Средства поверки установки

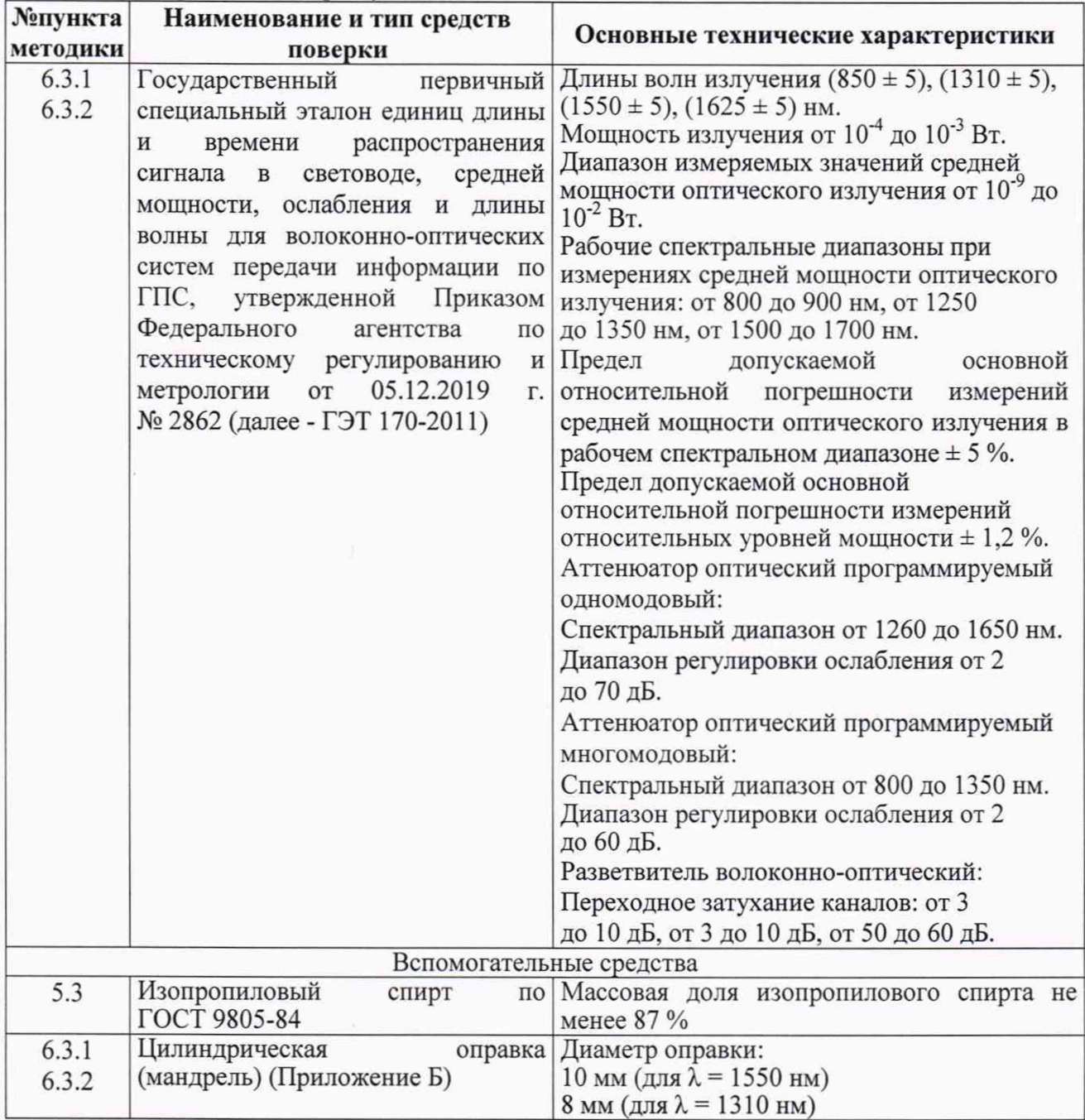

2.2 Средства поверки, указанные в таблице 2, должны быть аттестованы (поверены) в установленном порядке. Допускается также применение других средств, не приведенных в таблице 2, но обеспечивающих определение (контроль) метрологических характеристик поверяемых установок с требуемой точностью.

### 3 ТРЕБОВАНИЯ К КВАЛИФИКАЦИИ ПОВЕРИТЕЛЕЙ И ТРЕБОВАНИЯ БЕЗОПАСНОСТИ

3.1 К проведению поверки допускают лиц, изучивших настоящую методику и руководство по эксплуатации на установки и средства поверки, имеющих квалификационную группу не ниже III в соответствии с приложением к Приказу Министерства труда и социальной защиты РФ от 24.07.12 № 328н «Об утверждении Правил по охране труда при эксплуатации электроустановок», имеющих опыт работы с высокоточными средствами измерений в области волоконно-оптических систем передачи информации и прошедших обучение на право проведения поверки по требуемому виду измерений.

3.2 При проведении поверки соблюдают требования, установленные ГОСТ Р 12.1.031-2010, ГОСТ 12.1.040-83, приложением к Приказу Министерства труда и социальной защиты РФ от 24.07.12 № 328н.

3.3 Оборудование, применяемое при поверке, должно соответствовать требованиям ГОСТ 12.2.003-91. Воздух рабочей зоны должен соответствовать ГОСТ 12.1.005-88 при температуре помещения, соответствующей условиям поверки для легких физических работ.

#### 4 УСЛОВИЯ ПОВЕРКИ

4.1 При проведении поверки соблюдают следующие условия:

- температура окружающей среды, °С.......................................... от +15 до +25;
- относительная влажность воздуха, %........................................ от 50 до 75;
- атмосферное давление, кПа.........................................................от 96 до 104;
- напряжение питающей сети, В....................................................от 198 до 242;
- частота питающей сети, Г ц ......................................................... от 49,5 до 50,5.

#### 5 ПОДГОТОВКА К ПОВЕРКЕ

5.1 Перед проведением поверки изучают руководства по эксплуатации на поверяемую установку и применяемые при поверке средства измерений.

5.2 Устанавливают на рабочем месте в помещении, где расположен ГЭТ 170-2011, поверяемые базовый блок с поверяемыми модулями установки.

5.3 Протирают специальным тампоном, смоченным изопропиловым спиртом по ГОСТ 9805-84, оптические разъемы поверяемых модулей. Протирают специальной салфеткой, смоченной изопропиловым спиртом, торцы волоконно-оптических кабелей, используемых при проведении поверки.

5.4 Включают в электрическую сеть поверяемую установку в соответствии с руководством по эксплуатации. Также в соответствии с руководством по эксплуатации на ГЭТ 170-2011 включают компаратор средней мощности оптического излучения в волоконнооптических системах передачи информации (ВОСП), установку для измерений нелинейности приемников оптического излучения в ВОСП, установку для измерений спектральных характеристик приемников и источников оптического излучения, аппаратура для хранения, воспроизведения и передачи единицы длины волны оптического излучения в ВОСП, комплект источников оптического излучения установки для измерений средней мощности на основе калориметрической системы и фотоэлектрического ваттметра из состава ГЭТ 170-2011.

5.5 Проводят прогрев всех включенных приборов в течение 1 часа, или времени, указанного в эксплуатационной документации.

#### 6 ПРОВЕДЕНИЕ ПОВЕРКИ

#### 6.1 Внешний осмотр

6.1.1 Проверяют комплектность поверяемой установки на соответствие комплектации, указанной в руководстве по эксплуатации.

6.1.2 При внешнем осмотре необходимо убедиться:

- в отсутствии видимых механических повреждений;
- в целостности кабелей и разъемов;
- в исправности органов управления;

• наличие маркировки, подтверждающей тип и заводской номер установки.

6.1.3 Установки считаются прошедшими операцию поверки, если присутствует маркировка, подтверждающая тип и заводской номер установки, комплектность соответствует заявленной, видимые повреждения отсутствуют, целостность кабелей и разъёмов не нарушена, а органы управления исправны.

#### $6.2$ Опробование проверка идентификации программного и обеспечения

6.2.1 Проверяют правильность работы органов управления и переключения режимов работы поверяемой установки в соответствии с руководством по эксплуатации.

6.2.2 Проверяют соответствие идентификационных данных программного обеспечения: идентификационное наименование программного обеспечения. номер версии (идентификационный номер) программного обеспечения в соответствии с данными таблицы 3. Для этого после включения установки выполняют запуск программного обеспечения на ПК и считывают отобразившуюся при запуске информацию с экрана ПК.

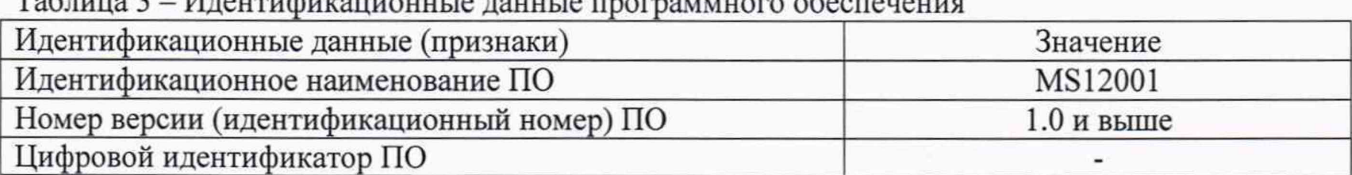

 $T_{\alpha} \zeta_{\alpha}$   $T_{\alpha}$   $T_{\alpha}$ 

6.2.3 Установки считаются прошедшими операцию поверки, если работа органов управления и переключение режимов работы поверяемой установки соответствуют руководству по эксплуатации, а идентификационные данные ПО, полученные в результате выполнения операции, соответствуют приведенным в таблице 3.

#### 6.3 Определение метрологических характеристик

#### 6.3.1 Определение максимального измеренного значения ослабления и абсолютной погрешности измерений ослабления

6.3.1.1 Определение максимального измеренного значения ослабления и абсолютной погрешности измерений ослабления проводят по результатам измерений ослабления волоконно-оптической линии, для которой точное значение потерь было получено с помощью фотоэлектрического ваттметра блока регистрации компаратора средней мощности оптического излучения в ВОСП из состава ГЭТ 170-2011.

6.3.1.2 Собирают установку, схема которой представлена на рисунке 1.

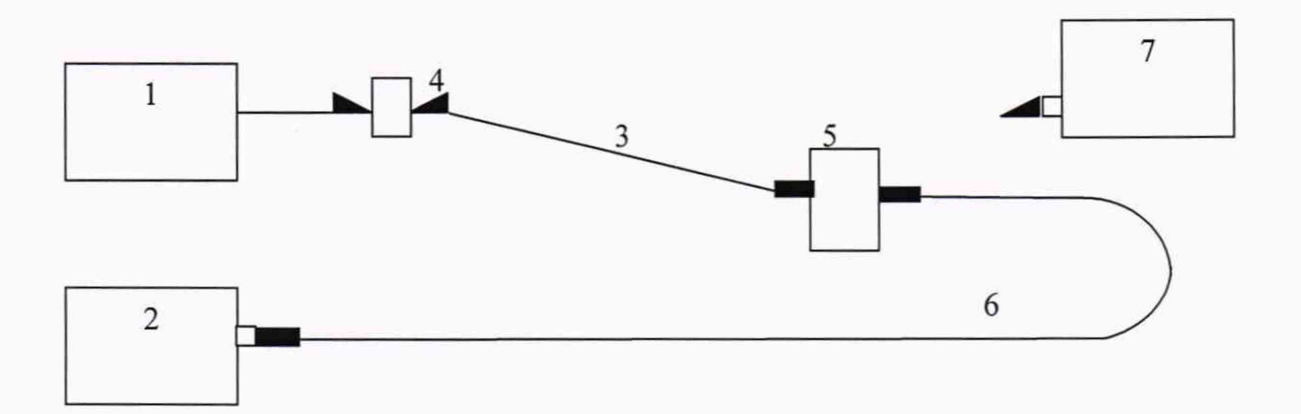

1 - источник излучения установки для измерений средней мощности на основе калориметрической системы и фотоэлектрического ваттметра с длинами волн 850, 1310, 1550, 1625 нм из состава ГЭТ 170-2011; 2 – ваттметр компаратора из состава ГЭТ 170-2011; 3 - кабель волоконно-оптический FC-APC/FC-PC (FC-PC/FC-PC для mIL-A2) из состава ГЭТ 170-2011; 4 - розетка FC-APC; 5 - аттенюатор оптический программируемый из состава ГЭТ 170-2011; 6 - кабель волоконно-оптический FC-PC/FC-PC, длина 1,8 м из состава ГЭТ 170-2011; 7 - поверяемая установка.

Рисунок 1 - Блок-схема установки для измерений ослабления

6.3.1.3 Подготавливают к работе источник (рисунок 1 позиция 1), ваттметр (рисунок 1 позиция 2) и поверяемую установку на одной из рабочих длин волн измерителя мощности поверяемой установки (рисунок 1 позиция 7); включают излучение на источнике и устанавливают на аттенюаторе минимальное значение ослабления, в соответствии с их руководствами по эксплуатации.

6.3.1.4 Подсоединяют волоконный кабель от источника (FC-APC) ко входу ваттметра и измеряют значение уровня мощности на выходе источника Р<sub>0</sub>, дБм, в соответствии с руководством по эксплуатации.

6.3.1.5 Отсоединяют волоконный кабель от ваттметра и посредством кабеля (рисунок 1 позиция 3) и розетки (рисунок 1 позиция 4) соединяют с входным разъёмом аттенюатора (рисунок 1 позиция 5), а выходной разъем аттенюатора соединяют посредством кабеля (рисунок 1 позиция 6) входным разъёмом ваттметра (рисунок 1 позиция 2); измеряют значение уровня мощности на выходе кабеля (рисунок 1 позиция 6) Pi, дБм, в соответствии с руководством по эксплуатации.

6.3.1.6 Рассчитывают значение ослабления линии, дБм, по формуле (1):

$$
A_{ocn0} = P_0 - P_1 \tag{1}
$$

6.3.1.7 Отсоединяют кабель (рисунок 1 позиция 3) от розетки, и подсоединяют к источнику излучения поверяемой установки, отсоединяют кабель (рисунок 1 позиция 6) от ваттметра, подсоединяют к приемнику поверяемой установки и измеряют значение ослабления линии Аосл, дБ, в соответствии с руководством по эксплуатации.

6.3.1.8 Повторяют операции по п.п. 6.3.1.4 - 6.3.1.7 еще 4 раза, регистрируя значения ослабления, полученные с помощью ваттметра компаратора  $A_{oc,0i}$ , дБ, и измеренные установкой  $A_{ocni}$ , дБ.

6.3.1.9 Рассчитывают значение абсолютной погрешности измерений ослабления по формуле (2):

$$
\Delta_{ocn} = \overline{A_{ocn0} - A_{ocn}} \tag{2}
$$

где  $\overline{A}_{ocn0}$  – среднее значение ослабления линии, полученное с помощью ваттметра компаратора, дБм. рассчитывают по формуле (3):

$$
\overline{A}_{ocn0} = \frac{\sum_{i=1}^{n} A_{ocn0i}}{n},
$$
\n(3)

 $\overline{A}_{ocn}$  - среднее значение ослабления линии, измеренное поверяемой установкой, дБм, рассчитывают по формуле (4):

$$
\overline{A}_{ocn} = \frac{\sum_{i=1}^{n} A_{ocn0}}{n},
$$
\n(4)

п - число измерений.

6.3.1.10 Устанавливают на аттенюаторе (рисунок 1 позиция 5) такое значение ослабления, чтобы значение ослабления, полученное по п. 6.3.1.6, составляло от 23 до 25 дБ.

6.3.1.11 Повторяют операции по п.п. 6.3.1.4 - 6.3.1.9 для полученного значения ослабления.

6.3.1.12 Устанавливают на аттенюаторе такое значение ослабления, чтобы значение ослабления, полученное по п. 6.3.1.6, составляло от 43 до 45 дБ.

6.3.1.13 Повторяют операции по п.п. 6.3.1.4 - 6.3.1.9 для полученного значения ослабления.

6.3.1.14 Устанавливают на аттенюаторе такое значение ослабления, чтобы значение ослабления, полученное по п. 6.3.1.6, составляло от 58 до 60 дБ.

6.3.1.15 Повторяют операции по п.п. 6.3.1.4 - 6.3.1.9 для полученного значения ослабления.

6.3.1.16 Повторяют операции по п.п. 6.3.1.3 - 6.3.1.15 для остальных рабочих длин волн поверяемой установки.

6.3.1.17 Установки считаются прошедшими операцию поверки, если полученные значения абсолютной погрешности измерений ослабления не превышают ± 0,05 дБ, а максимальное измеренное значение ослабления составляет не менее 60 дБ.

# **6.3.2 Определение диапазона и абсолютной погрешности измерений уровня обратных потерь.**

6.3.2.1 Определение диапазона и абсолютной погрешности измерений уровня обратных потерь проводят по результатам измерений уровня обратных потерь волоконно-оптической линии, для которой точное значение уровня обратных потерь было получено с помощью ваттметра компаратора из состава ГЭТ 170-2011 и волоконно-оптического разветвителя (метод «поэлементной аттестации»).

6.3.2.2 Собирают установку, схема которой представлена на рисунке 2.

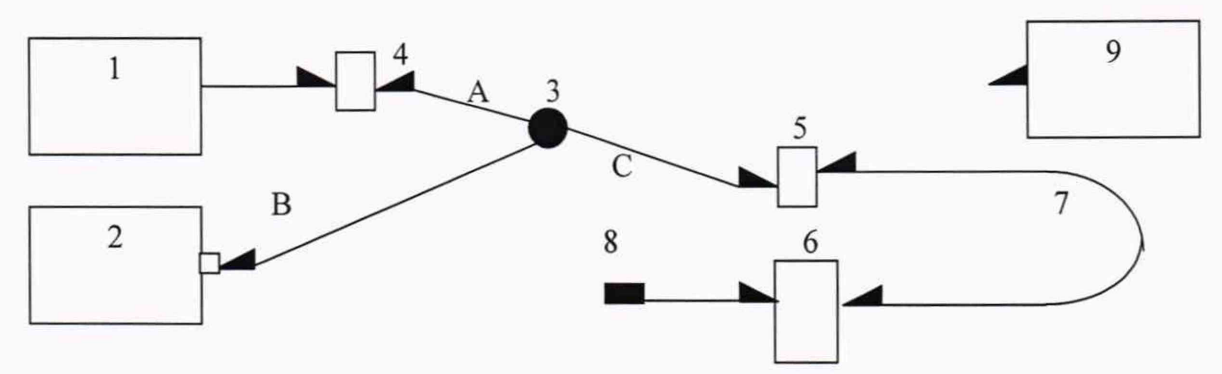

1 - источник излучения установки для измерений средней мощности на основе калориметрической системы и фотоэлектрического ваттметра из состава ГЭТ 170-2011 с длинами волн 850, 1310, 1550, 1625 нм с кабелем FC-APC; 2 - ваттметр компаратора из состава ГЭТ 170-2011; 3 - волоконно-оптический разветвитель (FC-APC) из состава ГЭТ 170-2011; 4,5 - розетка FC-APC; 6 - аттенюатор оптический программируемый из состава ГЭТ 170-2011; 7 - кабель волоконно-оптический FC-APC/FC-APC либо FC-PC/FC-APC из состава ГЭТ 170-2011; 8 - кабель волоконно-оптический FC-PC/FC-APC либо FC-PC/FC-PC из состава ГЭТ 170-2011; 9 - поверяемая установка.

Рисунок 2 - Блок-схема установки для измерений уровня обратных потерь

Переходное затухание разветвителя: АС - от 3 до 10 дБ, ВС - от 3 до 10 дБ, АВ - от 60 до 70 дБ. Рисунок 2 позиции 6, 7, 8 - компараторная линия.

6.3.2.3 Подготавливают к работе источник (рисунок 2 позиция 1), ваттметр (рисунок 2 позиция 2) и поверяемую установку (рисунок 2 позиция 9) на одной из рабочих длин волн. Включают излучение на источнике; устанавливают на аттенюаторе минимальное значение ослабления в соответствии с руководством по эксплуатации.

6.3.2.4 Подсоединяют волоконный кабель от источника к входу ваттметра и измеряют значение уровня мощности на выходе источника Ро, Вт, в соответствии с руководством по эксплуатации.

6.3.2.5 Подсоединяют волоконный кабель от источника к каналу С разветвителя через розетку (рисунок 2 позиция 5), подсоединяют канал В разветвителя к входу ваттметра и измеряют значение уровня мощности на выходе канала В Рсв, Вт, в соответствии с руководством по эксплуатации.

6.3.2.6 Подсоединяют волоконный кабель от источника к каналу А разветвителя через розетку 4, подсоединяют канал С разветвителя ко входу измерителя мощности (рисунок 2 позиция 2) и измеряют значение мощности на выходе канала С Р<sub>АС</sub>, Вт, в соответствии с руководством по эксплуатации.

6.3.2.7 Не отсоединяя волоконный кабель источника от канала А разветвителя подсоединяют канал В разветвителя ко входу ваттметра, подсоединяют компараторную линию (свободный вывод кабеля рисунок 2 позиция 7) к каналу С разветвителя через розетку (рисунок 2 позиция 5), наматывают участок кабеля (рисунок 2 позиция 8) на мандрель (10 витков неотражающая заглушка) и измеряют значение мощности на выходе канала В Р<sub>АВ</sub>, Вт, в соответствии с руководством по эксплуатации.

6.3.2.8 Удаляют неотражающую заглушку с кабеля (рисунок 2 позиция 8) разматывают и выравнивают кабель. Измеряют значение мощности на отражение Р<sub>сумм</sub>, Вт, в соответствии с руководством по эксплуатации.

6.3.2.9 Рассчитывают значение уровня обратных потерь компараторной линии  $A_0$ , дБ, по формуле (5):

$$
A_0 = 10 \log \left( \frac{P_{c_{\text{YMM}}} - P_{AB}}{P_0 - P_{AC}} \right) + 10 \log \left( \frac{P_{CB}}{P_0} \right) \tag{5}
$$

6.3.2.10 Устанавливают на аттеню аторе (рисунок 2 позиция 6) такое значение ослабления, чтобы значение уровня обратных потерь, полученное по п. 6.3.2.9, формула (5), составляло от 30 до 35 дБ.

6.3.2.11 Отсоединяют кабель (рисунок 2 позиция 7) от розетки (рисунок 2 позиция 5) и подсоединяют компараторную линию к поверяемой установке (рисунок 2 позиция 9): свободный разъем кабеля (рисунок 2 позиция 7) - к источнику поверяемой установки, свободный разъем кабеля (рисунок 2 позиция 8) - к приемнику поверяемой установки и измеряют значение потерь на отражение А, дБ, в соответствии с руководством по эксплуатации.

6.3.2.12 Повторяют операции по пп. 6.3.2.4 - 6.3.2.11 еще 4 раза, регистрируя значения уровня обратных потерь, полученных с помощью разветвителя А<sub>0</sub>; дБ, и измеренные поверяемой установкой А;, дБ.

6.3.2.13 Рассчитывают значение абсолютной погрешности измерений уровня обратных потерь по формуле (6):

$$
\Delta_{06p} = \sum_{i=1}^{n} \frac{A_i - A_{0i}}{n}
$$
\n(6)

6.3.2.14 В схеме рисунок 2 заменяют кабель (позиция 7) FC-APC/FC-APC на кабель FC-РС/FC-АРС, кабель (позиция 8) FC-РС/FC-АРС на кабель FC-РС/FC-РС и повторяют операции по пп. 6.3.2.4 - 6.3.2.13, измеряя значение обратных потерь от стыковки кабелей типа РС-РС.

6.3.2.15 Устанавливают на аттеню аторе (рисунок 2 позиция 6) такое значение ослабления, чтобы значение уровня обратных потерь, полученное по п. 6.3.2.9, формула (5), составляло от 50 до 55 дБ.

6.3.2.16 Проводят операции по п.п. 6.3.2.4 - 6.3.2.13 для полученного значения уровня обратных потерь.

6.3.2.17 Устанавливают на аттенюаторе такое значение ослабления, чтобы значение уровня обратных потерь, полученное по п. 6.3.2.9, формула (5), составляло от 65 до 70 дБ.

6.3.2.18 Проводят операции по п.п. 6.3.2.4 - 6.3.2.13 для полученного значения уровня обратных потерь.

6.3.2.19 Проводят операции по п.п. 6.3.2.3 - 6.3.2.18 для остальных рабочих длин волн поверяемой установки.

6.3.2.20 Установки считаются прошедшими операцию поверки, если полученные значения абсолютной погрешности измерений уровня обратных потерь не превышают  $\pm 1$  дБ, а диапазон измерений уровня обратных потерь составляет от 30 до 70 дБ.

#### 7 ОФОРМЛЕНИЕ РЕЗУЛЬТАТОВ ПОВЕРКИ

7.1 По результатам поверки оформляется протокол поверки в соответствии с Приложением А.

7.2 Установки, прошедшие поверку с положительным результатом, признаются годными и допускаются к применению. На них выдается свидетельство о поверке установленной формы и наносят знак поверки согласно Приказу Министерства промышленности и торговли Российской Федерации  $N<sub>2</sub>1815$ от 02.07.2015  $\triangleleft$  Oб утверждении Порядка проведения поверки средств измерений, требования к знаку поверки и содержанию свидетельства о поверке».

7.3 При отрицательных результатах поверки выписывают «Извещение о непригодности» с указанием причин в соответствии с требованиями Приказа Минпромторга РФ от 2 июля 2015 г. № 1815 "Об утверждении Порядка проведения поверки средств измерений, требования к знаку поверки и содержанию свидетельства о поверке".

Начальник лаборатории ФГУП «ВНИИОФИ» К. Б. Савкин

И. С. Королёв

Начальник сектора ФГУП «ВНИИОФИ»

А. И. Глазов

Старший научный сотрудник ФГУП «ВНИИОФИ»

#### ПРИЛОЖЕНИЕ А

(Обязательное приложение) к Методике поверки МП 024.Ф3-19 «ГСИ. Установки для тестирования кабельных сборок лабораторные JGR MS05B. Методика поверки»

#### ПРОТОКОЛ

#### первичной / периодической поверки

 $\mathcal{V}$ 

201 года

Средство измерений: Установки для тестирования кабельных сборок лабораторные JGR MS05B

разделением знаком «косая дробь» / )

 $3a_B. N_2$   $N_0/N_2$ 

Заводские номера блоков

Принадлежащее Наименование юридического лица, ИНН

 $\mathbf{O}(\mathbf{T})$ 

Поверено в соответствии с методикой поверки МП 024.Ф3-19 «ГСИ. Установки для тестирования кабельных сборок лабораторные JGR MS05B. Методика поверки», утвержденной ФГУП «ВНИИОФИ» «24» января 2019 г. Наименование документа на поверку, кем утвержден (согласован), дата

С применением эталонов

(наименование, заводской номер, разряд, класс точности или погрешность)

### При следующих значениях влияющих факторов:

(приводят перечень и значения влияющих факторов, нормированных в методике поверки)

#### - температура окружающего воздуха, °С

- относительная влажность воздуха, %
- атмосферное давление, кПа
- напряжение питающей сети. В
- частота питающей сети, Гц

#### Внешний осмотр:

#### Проверка идентификации программного обеспечения:

Таблица А.1 - Идентификационные данные программного обеспечения

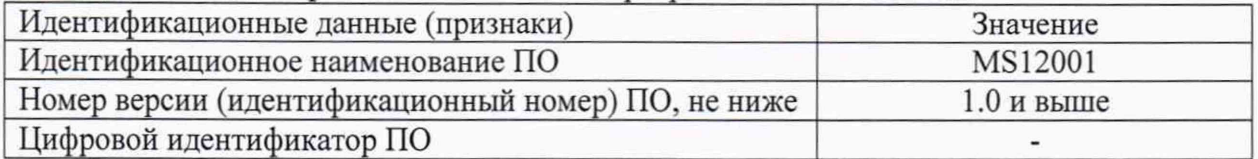

#### Опробование: при полно при полно при полно при полно при полно при полно при полно при полно при полно при полно

#### Получены результаты поверки метрологических характеристик:

Таблица А.2 - Результаты измерений метрологических характеристик

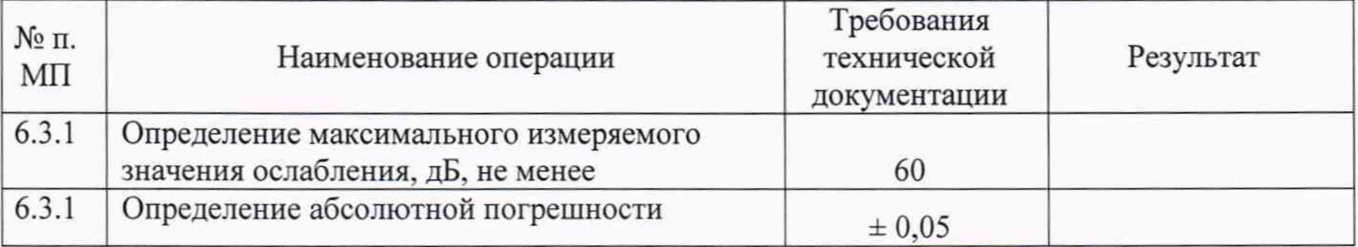

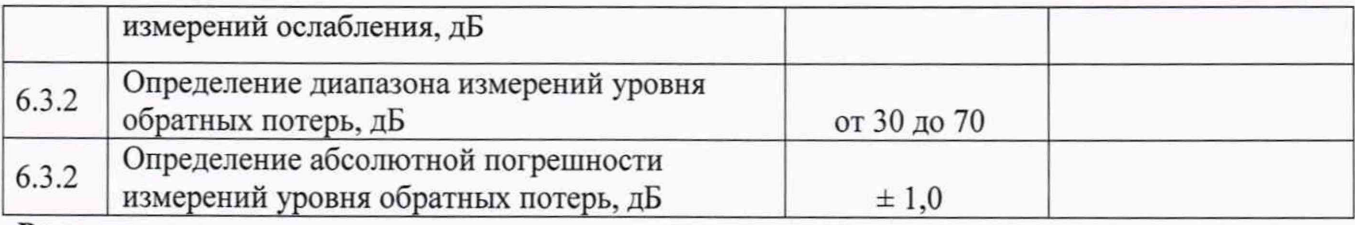

Рекомендации

Средство измерений признать пригодным (или непригодным) для применения

Исполнители:

подписи, ФИО, должность

# ПРИЛОЖЕНИЕ Б

(Обязательное приложение) к Методике поверки МП 024.ФЗ-19 «ГСИ. Установки для тестирования кабельных сборок лабораторные JGR MS05B. Методика поверки »

# Цилиндрическая оправка (мандрель)

Таблица Б.1 Размеры цилиндрической оправки (мандрели)

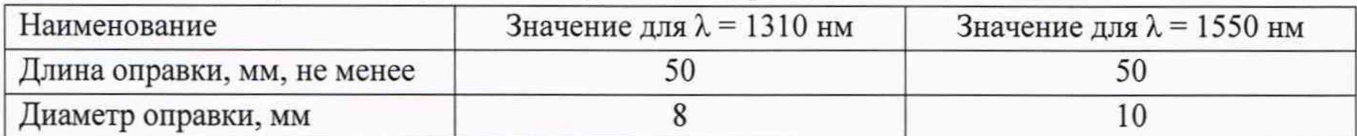

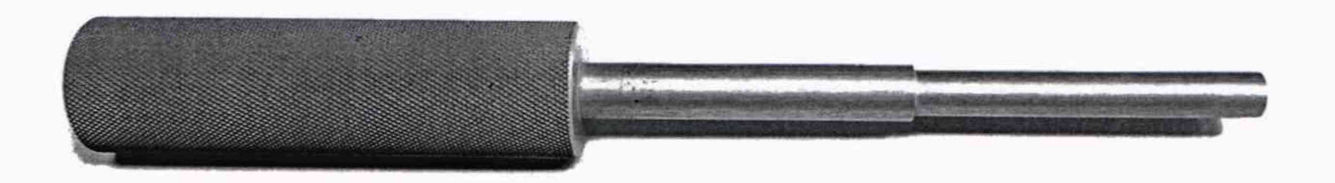

Рисунок Б. 1 - Внешний вид цилиндрической оправки (мандрели)